情報処理 試験問題 **(**田中哲朗**) 2000 9 1 4** 限 理科一類 **9, 10, 19, 20**  $1$ 

**1 (10 )**

**)**

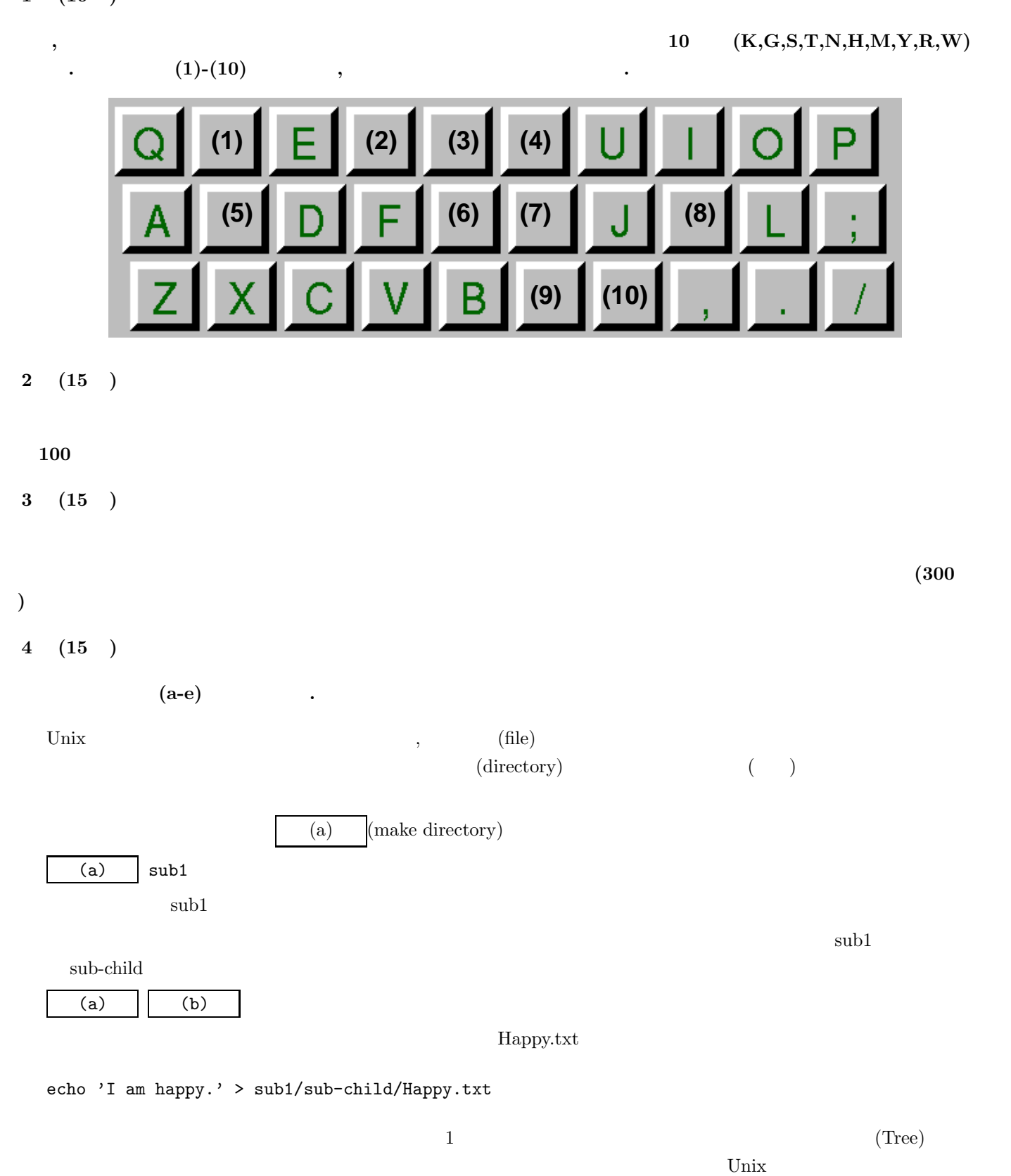

(current directory) cd(change directory)

cd sub1

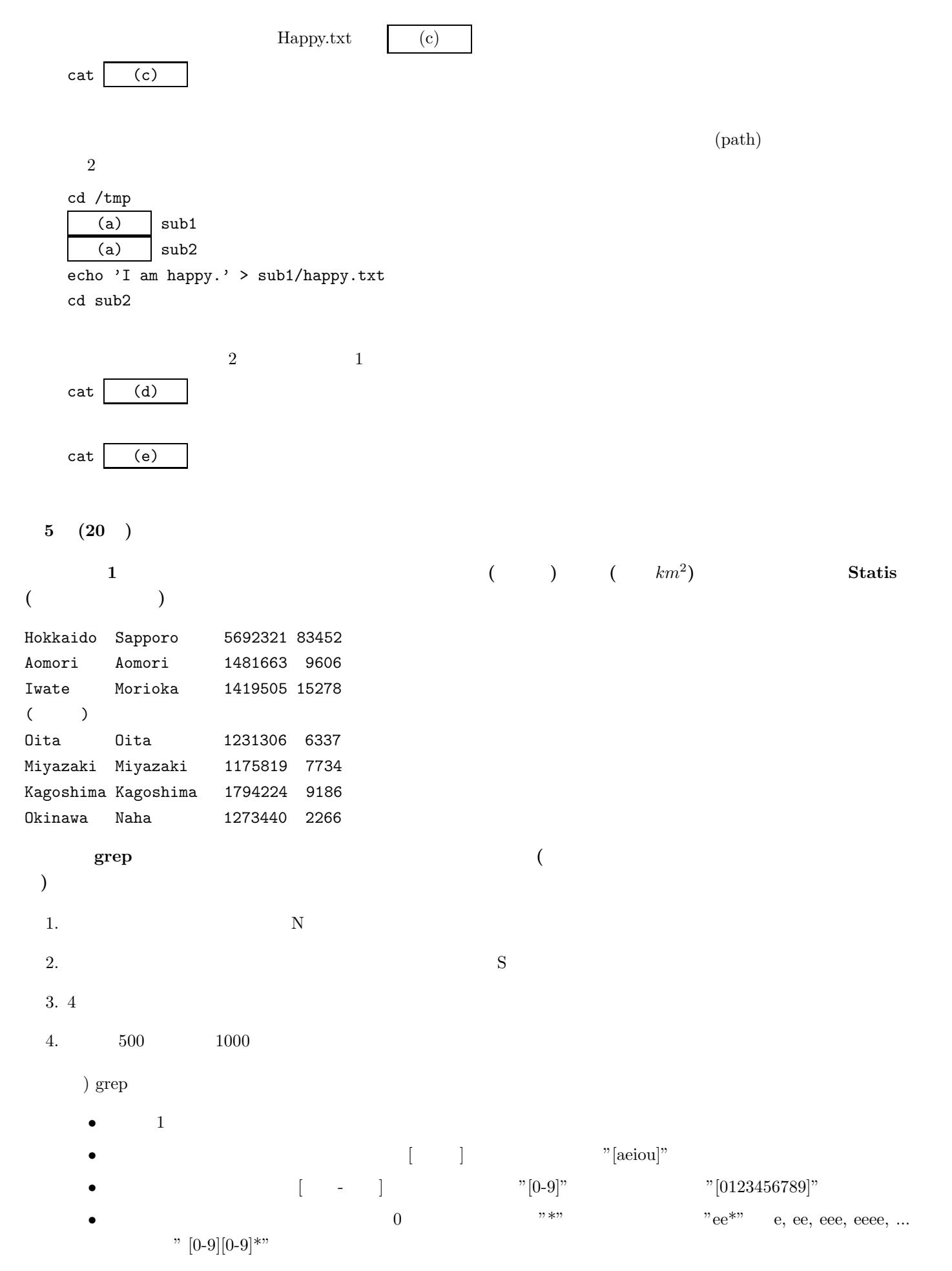

```
• k m \forall \{k,m\}" k k"\backslash {\{k\}}"\bullet \bullet \bullet \bullet \bullet \bullet \bullet \bullet6 (15 )
                                以下の文の空白部分 (a-c) を埋めなさい.
                \begin{minipage}[c]{0.7\linewidth} \textbf{Java} \end{minipage} \begin{minipage}[c]{0.7\linewidth} \textbf{Example 1} \end{minipage} \begin{minipage}[c]{0.7\linewidth} \textbf{Example 2} \end{minipage} \begin{minipage}[c]{0.7\linewidth} \textbf{Example 3} \end{minipage} \begin{minipage}[c]{0.7\linewidth} \textbf{Example 4} \end{minipage} \begin{minipage}[c]{0.7\linewidth} \textbf{Example 5} \end{minipage} \begin{minipage}[c]{0.7\linewidth} \textbf{Example 6} \end{minipage} \begin{minipage}[c]{0.7class Exam6{
         static void bar(int len){
             if(len==0)
                 System.out.println();
             else{
                 System.out.print("*");
                 bar(len-1);
             }
         }
         public static void main(String[] args){
             int i;
             for(i=1; i<5; i++) bar(i);for(i=2; i<5; i++) bar(i);
             for(i=3;i<5;i++) bar(i);
         }
     }
            (a)
```
(b)

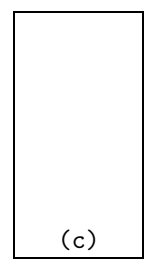

Exam6.class

**7 (10 )**

 $\rm PPM$ 

 $(1)-(8)$ 

```
class Exam7{
  public static void main(String[] args){
    int width=32, height=32;
    System.out.println("P3 "+width+" "+height+" 255");
    int i,j;
```

```
for(i=0;i<height;i=i+1){
    for(j=0;j\le width;j=j+1){
      double d=Math.sqrt((i-20)*(i-20)+(j-16)*(j-16));if(Math.abs(d-8.0)<1.0)
        System.out.println("255 255 255");
      else
        System.out.println("0 0 0");
    }
   }
 }
}
          (1) (2) (3) (3) (4)
```
(5)  $(6)$   $(7)$  (8)

)

- $\bullet\,$  Math.sqrt –
- $\bullet\,$  Math.abs  $-$